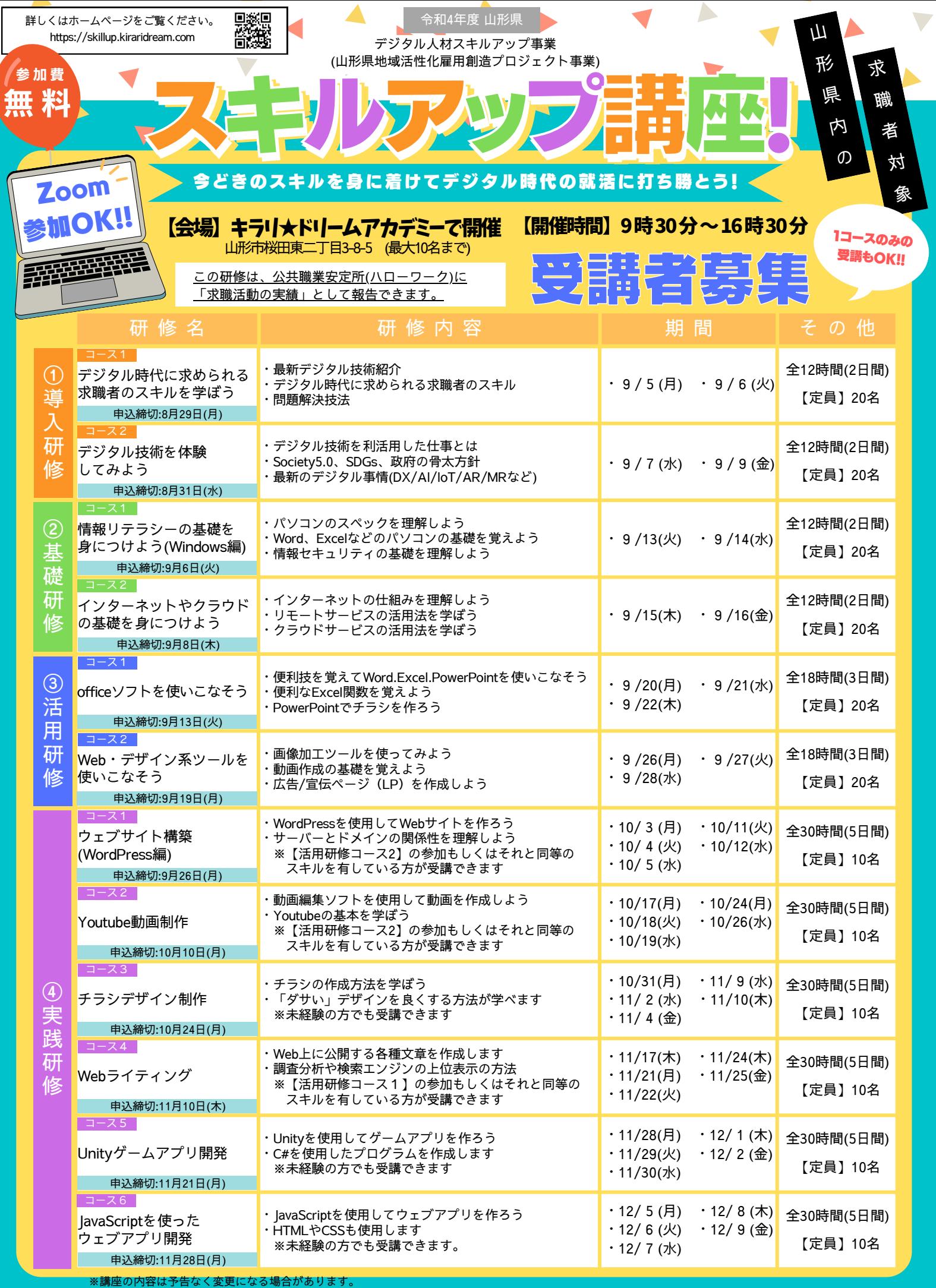

-<br>【主催】山形県

l

【問い合わせ・申し込み】合同会社キラリドリーム 山形市桜田東二丁目3-8-5 #2 TEL.090-4639-0893(担当/齋藤)

※導入研修~活用研修はintel corei3以上、実践研修はintel corei5以上が推奨スペックです。ご自身のPCを使用する場合のスペックの確認方法はホームページをご確認ください。

## スキルアップ講座「受講事込」について

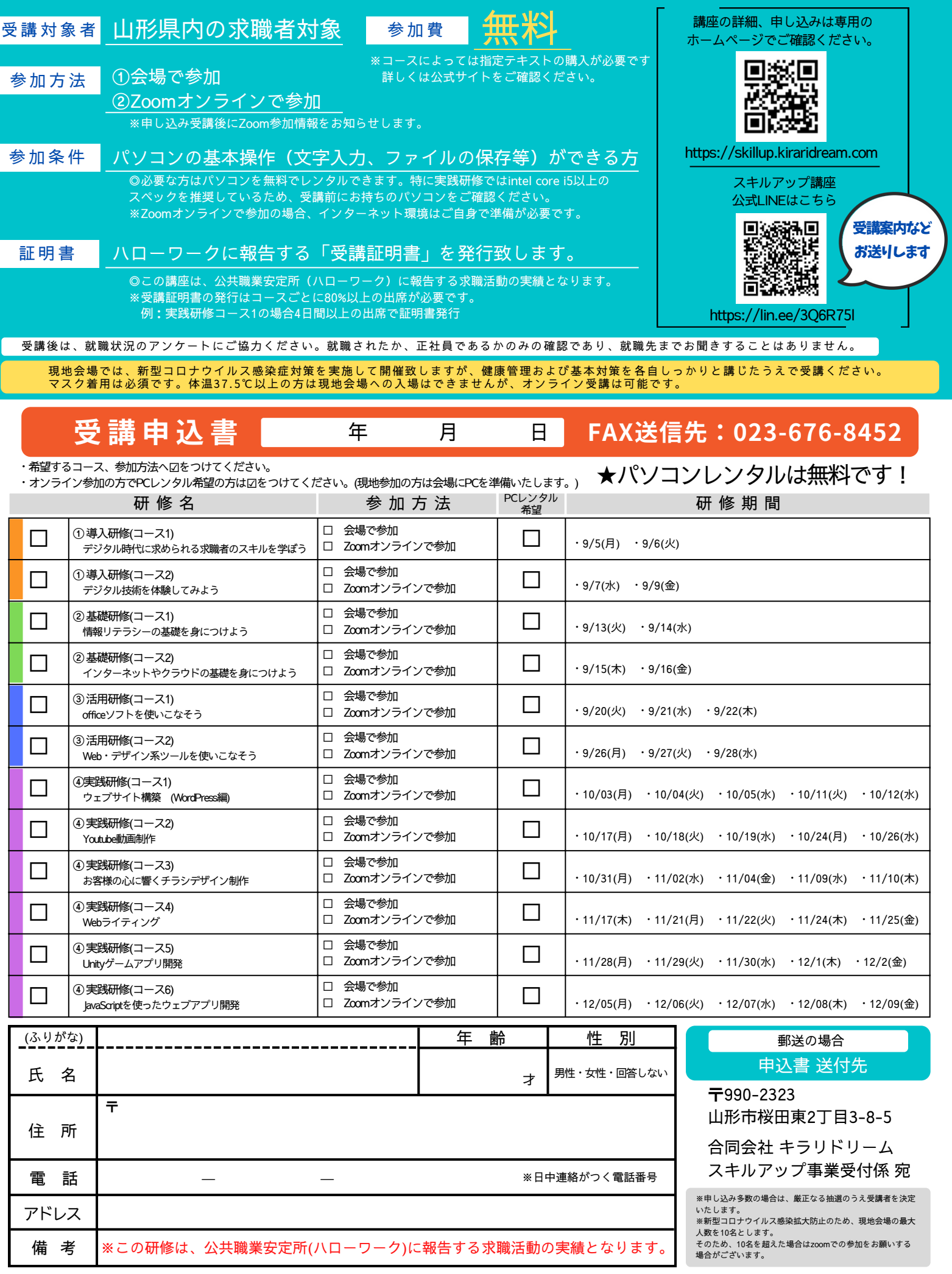